**D**

This user guide describes the UART Interface channel setup, protocol details, and supported commans to configure and control the OLED Driver. For additional UART protocol information, refer to BIT-UG 0000: User Guide, Protocol, UART, General.

Underlined command labels indicate user-issued command.

#### **1 Channel Configuration**

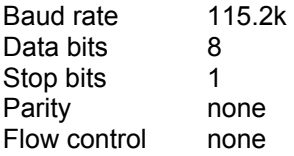

#### **2 Command Prompt**

Indicates when the system is ready to accept a command.

**RDY>** 

#### **3 ChanChar**

None

Ref: BIT-UG-0000: User Guide, Protocol, UART, General

#### **4 Command Transactions**

In all cases, the OLED Driver is ready to process a UART command following the transmission of the command prompt (**RDY>**). The OLED Driver UART contains a 1KB command buffer so multiple commands may be collected for sequential processing. However, the recommended method for issuing multiple UART commands is to issue them individually waiting for the returned command prompt following a command transmission before transmitting the next command. Response times for the OLED Driver to issue the command prompt may vary depending on the execution time of the most recently transmitted command, however most commands are executed prior to the transmission of the command prompt. Maximum response time is TBD.

#### **4.1 Examples**

In each of the following case examples the characters transmitted by the host are underlined. Carriage return [CR] and line feed [LF] characters are not shown.

#### **4.1.1 Unsigned Integer**

The host requests a read-back of the pattern selection (PATT):

```
RDY>PATT 
     0-PATT 2 [02] 
RDY>
```
The response line begins with four space characters, followed by a channel character ("0-"), followed by an echo of the command, followed by a decimal version of the status value, followed by a hexadecimal version of the value in square brackets.

Notes:

- 1. The channel character will always be zero.
- 2. The number of spaces between fields is variable.
- 3. The number of digits in the hexadecimal value is variable.
- 4. There is no "0x" prefix attached to the hexadecimal value.
- 5. Following the status read-back line the device will return a new prompt ("RDY>").

Information furnished by Bild Innovative Technology LLC is believed to be accurate and reliable. However, no responsibility is assumed for its use. Bild Innovative Technology LLC makes no representation that the interconnection of its circuits as described herein will not infringe on existing patent rights.

Here the host sets a new pattern value:

RDY>PATT 6 RDY>

And reads it back as before:

RDY>PATT 0-PATT 6 [06] RDY>

## **4.1.2 Signed Integer**

These communications are the same as for the unsigned case, except that the decimal form of the value can be preceded by a minus sign.

RDY>HPOS 0-HPOS 0 [0000]

RDY>

Set HPOS to negative 2:

RDY>HPOS -2 RDY>

In the following sequence the host reads back the current HPOS value, sets a new value of (positive) 5, and then reads back the new setting:

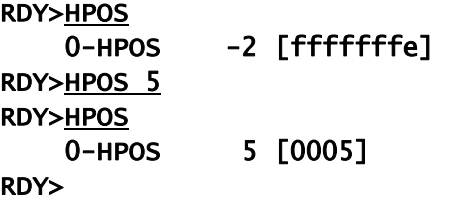

# **4.1.3 Floating Point (f-p)**

In this case the value returned will contain a decimal point:

```
RDY>OTEMP 
     0-OTEMP 61.521 [42761568] 
RDY>
```
Note that negative floating point values are also supported.

# **4.1.4 Error**

Error responses are typically appended to the command line that caused the error:

```
RDY>XYZ -- ERROR: CommandUnsupported 
RDY>
```
The label "ERROR:" is always preceded by a space-hyphen-hyphen-space sequence.

The text following the "ERROR:" label is generally descriptive of the problem, and the string will contain no spaces or punctuation.

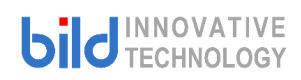

# **BIT-UG-0001\_D**

### **5 Command Table**

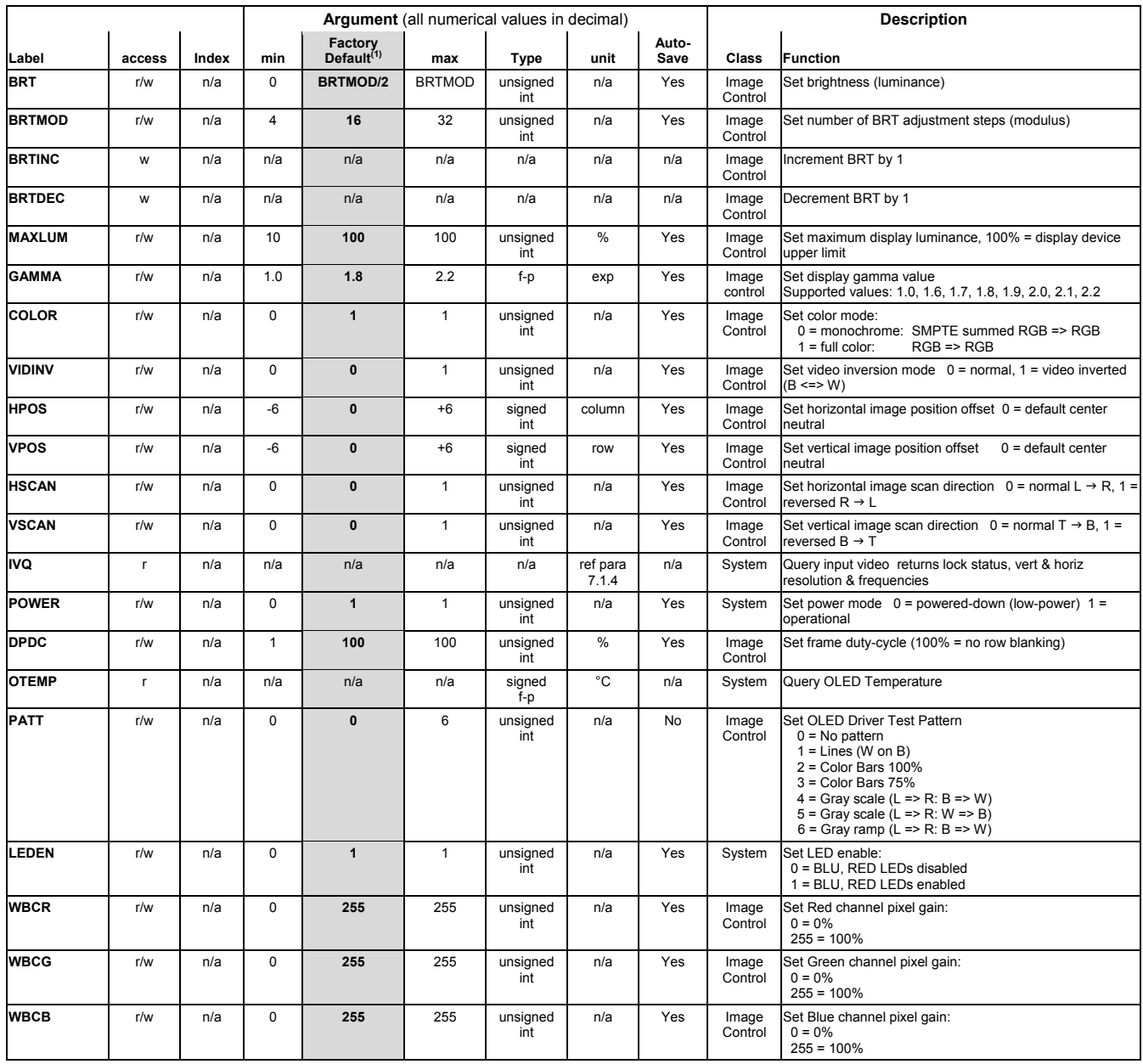

 $(1)$  Factory Default values overwritten upon change by auto-save function.

# **BIT-UG-0001\_**

#### **6 Detailed Command Descriptions**

#### **BRT**

Sets OLED image brightness level (luminance) in unit increments from 0 (min) to **BRTMOD** value (max).

#### **BRTMOD**

Sets the number of BRT steps over luminance range. Example:

**BRTMOD** = 16 **BRT** steps = 0, 1, 2, 3, 4, 5, 6, 7, 8, 9, 10, 11, 12, 13, 14, 15, **16**

#### **BRTINC**

Increments **BRT** value by 1. If **BRT** = **BRTMOD**, no operation.

#### **BRTDEC**

Decrements **BRT** value by 1. If **BRT** = 0, no operation.

#### **MAXLUM**

Sets luminance value for **BRT** = **BRTMOD** as a percentage of maximum OLED luminance.

#### **GAMMA**

Sets display gamma value.

#### **COLOR**

Sets display color mode.

**COLOR** = 0 Monochrome display (B/W: SMPTE summed RGB) **COLOR** = 1 Color display

#### **VIDINV**

Sets poalrity mode.

**VIDINV** = 0 Normal video polarity **VIDINV** = 1 Inverted video polarity (reverse-contrast)

#### **HPOS**

Sets horizontal image position. Negative values move image to the left, positive values move image to the right. Unit = 1 column

#### **VPOS**

Sets vertical image position. Negative values move image up, positive values move image down. Unit  $= 1$  row

#### **HSCAN**

Sets horizontal scan direction.

**HSCAN** = 0 normal horizontal scan direction  $(L \rightarrow R)$ **HSCAN** = 1 reverse horizontal scan direction  $(L \leftarrow R)$ 

Normal scan orientation specified in product datasheet.

# **VSCAN**

Sets vertical scan direction.

**VSCAN** = 0 normal vertical scan direction  $(T \rightarrow B)$ **VSCAN** = 1 reverse vertical scan direction  $(T \leftarrow B)$ 

Normal scan direction specified in product datasheet.

# **IVQ**

Queries input video.

The response to an IVQ query has a unique format, unlike standard commands and responses:

#### RDY>IVQ RDY> 1280 x 1024 108.0MHz Locked RDY>

Note that the response line in this case starts with a prompt plus a space rather than four spaces. Should no valid data be available then IVQ will substitute zeros:

RDY>IVQ RDY> 0 x 0 0.0MHz Unlocked RDY>

#### **POWER**

Sets power mode.

Consists of 2 bits, the LSB (control) is read/write while the MSB (status) is read only. These are defined as follows:

**POWER**[0] - Control writing a 0 or 1 to this bit sets the power mode of the OLED Driver

**POWER**[1] - Status this bit indicates the status of the transition from one power state to the other:

- 0 indicates transition complete / steady-state
- 1 indicates transition in progress

Read-back **POWER**[1:0] values:

- 0 indicates OLED Driver is in powered-down state
- 
- 1 indicates OLED Driver is in operational state<br>2 indicates OLED Driver is transitioning to pow indicates OLED Driver is transitioning to powered-down state
- 3 indicates OLED Driver is transitioning to operational state

### **DPDC**

Sets Display PWM Duty Cycle.

#### **OTEMP**

Reads OLED temperature.

#### **PATT**

Sets bult-in test pattern.

- **PATT** = 0 No pattern selected, input video displayed
	- 1 Lines pattern<br>2 Color Bars (1)
		- 2 Color Bars (100%)
	- 3 Color Bars (75%)
	- 4 Gray Scale (L  $\rightarrow$  R / B  $\rightarrow$  W)
	- 5 Gray Scale  $(L \rightarrow R/W \rightarrow B)$
	- 6 Gray Ramp (L  $\rightarrow$  R / B  $\rightarrow$  W)

# **LEDEN**

Sets **ACT**, **OOL** indicator LED mode.

**LEDEN** = 0 LEDs disabled 1 LEDs enabled

#### **WBCx**

Sets R/G/B channel gain values of White Balance Control.

**x** = R, G, B

The White Balance Control (**WBC**) function provides a method for adjusting the R-G-B mix of video data applied to the OLED to establish a desired white chromaticity value by attenuating excessively strong color component(s). The applied R/G/B color pixel values are as follows:

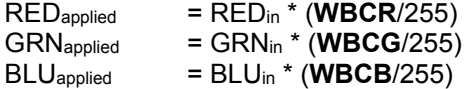

# **Contact**

Bild Innovative Technology LLC 2656 W Montrose Ave Suite 203 Chicago, IL 60618 (773) 697-9345 (760) 450-6633 pbeerdeke@bildinnotech.com

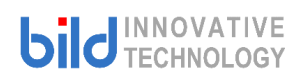